Министерство науки и высшего образования Российской Федерации Федеральное государственное автономное образовательное учреждение высшего образования «Новосибирский национальный исследовательский государственный университет» (Новосибирский государственный университет, HГУ)

# Факультет информационных технологий

СОГЛАСОВАНО

Декан ФИТ НГУ

М.М. Лаврентьев

«25» апреля 2023 г.

#### РАБОЧАЯ ПРОГРАММА ДИСЦИПЛИНЫ

#### Методы искусственного интеллекта

Направление подготовки: 09.04.01 ИНФОРМАТИКА И ВЫЧИСЛИТЕЛЬНАЯ ТЕХНИКА Направленность (профиль): Интернет вещей

Форма обучения: очная

Год обучения: 2, семестр: 3

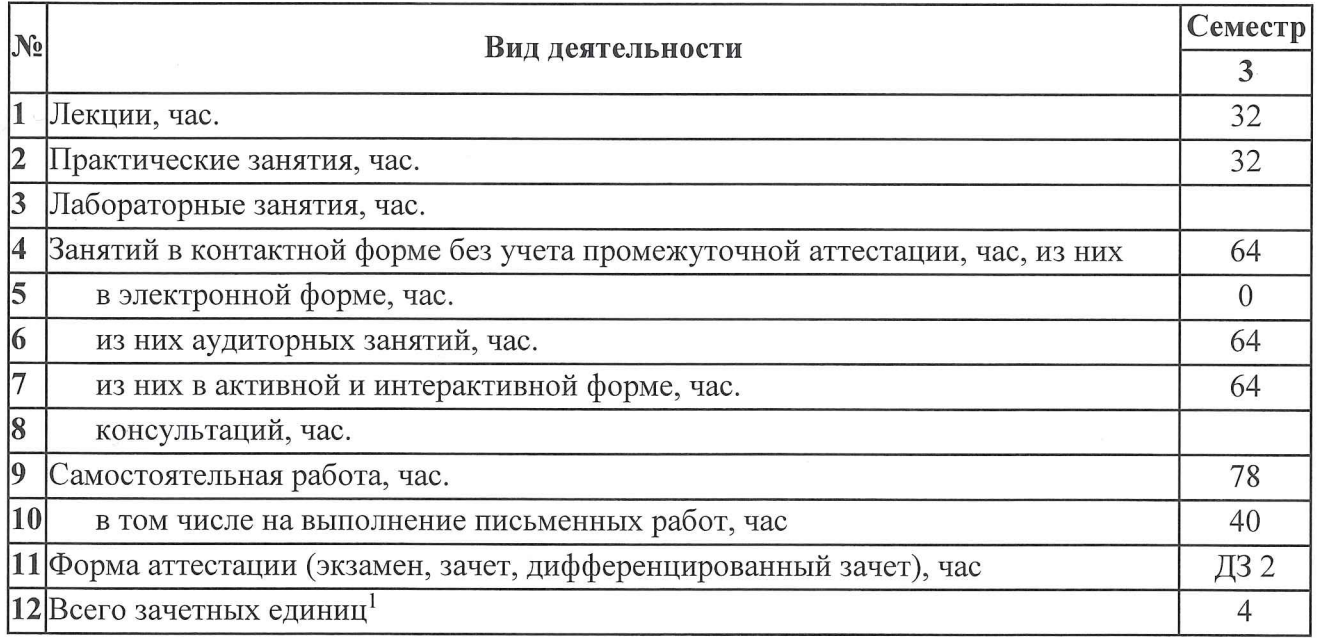

Новосибирск 2023

<sup>&</sup>lt;sup>1</sup> С учетом выделенных часов на промежуточную аттестацию

Рабочая программа дисциплины составлена на основании федерального государственного образовательного стандарта (ФГОС) высшего образования - магистратура по направлению подготовки 09.04.01 ИНФОРМАТИКА И ВЫЧИСЛИТЕЛЬНАЯ ТЕХНИКА.

Федеральный государственный образовательный стандарт (ФГОС) высшего образования направлению подготовки магистратуры 09.04.01 **ИНФОРМАТИКА**  $\Pi{\rm O}$ И ВЫЧИСЛИТЕЛЬНАЯ ТЕХНИКА введен в действие приказом Минобрнауки 19.09.2017 № 918.

Место дисциплины в структуре учебного плана: Блок 1 Дисциплины (модули), часть, формируемая участниками образовательных отношений, дисциплина по выбору.

Рабочая программа дисциплины утверждена решением Ученого совета факультета информационных технологий от 24.04.2023, протокол №91.

Программу разработали:

Доцент кафедры систем информатики ФИТ кандидат технических наук

Заведующий кафедрой систем информатики ФИТ, доктор физико-математических наук

Ответственный за образовательную программу:

Заведующий кафедрой систем информатики ФИТ, доктор физико-математических наук

 $7030$ 

М.М. Лаврентьев

Ю.А. Загорулько

М.М. Лаврентьев

#### **Аннотация к рабочей программе дисциплины «Методы искусственного интеллекта»**

Дисциплина «Методы искусственного интеллекта» реализуется в рамках образовательной программы высшего образования – программы магистратуры 09.04.01 ИНФОРМАТИКА И ВЫЧИСЛИТЕЛЬНАЯ ТЕХНИКА, направленность (профиль): ИНТЕРНЕТ ВЕЩЕЙ по очной форме обучения на русском языке.

**Место в образовательной программе:** Дисциплина **«Методы искусственного интеллекта»** реализуется во 3 семестре в рамках части, формируемой участниками образовательных отношений, и является дисциплиной по выбору.

Дисциплина **«Методы искусственного интеллекта»** является базовой для выполнения работы в рамках практики и выполнением выпускной квалификационной работы.

Дисциплина **«Методы искусственного интеллекта»** направлена на формирование компетенций:

**Способен проводить исследования и разработки с целью создания систем интернета вещей (ПКС-1), в части следующих индикаторов достижения компетенции**:

ПКС-1.1. Выполняет прототипирование и технологические эксперименты с целью детализации параметров технических решений для систем интернета вещей

ПКС-1.2 Разрабатывает программно-аппаратное обеспечение для решения задач в области интернета вещей

#### **Перечень основных разделов дисциплины:**

Модели представления знаний Онтологии Методы интеллектуального анализа данных Нейронные сети

При освоении дисциплины студенты выполняют следующие виды учебной работы: лекции, практические занятия, самостоятельная работа. В учебном процессе предусматривается использование активных и интерактивных форм проведения занятий*.*

Лекционные занятия по дисциплине проводятся с использованием мультимедийного проектора и сопровождаются презентациями.

Во время практических занятий разбираются вопросы по теоретической теме и практических занятий, методика решения практических заданий

В процессе самостоятельной подготовки студенты готовятся к дифзачету, предусмотрена возможность консультирования

Самостоятельная работа включает: подготовку к практическим занятиям по разделам дисциплины, подготовку к дифзачету.

Общий объем дисциплины – 4 зачетных единиц (144 часа).

**Правила аттестации по дисциплине.** Текущий контроль по дисциплине «Методы искусственного интеллекта» осуществляется на практических занятиях на основании оценки за портфолио (выполнение практических заданий и результаты тестирования). По результатам защиты портфолио выставляется оценка «зачтено» или «не зачтено».

Промежуточная аттестация по дисциплине «Методы искусственного интеллекта» проводится по завершению периода ее освоения (семестра). Промежуточная аттестация по дисциплине включает 2 этапа:

1) портфолио (выполнение практических заданий и результаты тестирования);

2) дифференцированный зачет.

Оценка «зачтено» за портфолио является необходимым условием для прохождения промежуточной аттестации. Результаты промежуточной (итоговой по дисциплине) аттестации определяются оценками «отлично», «хорошо», «удовлетворительно», «неудовлетворительно». Оценки «отлично», «хорошо», «удовлетворительно» означают успешное прохождение промежуточной аттестации.

#### **Учебно-методическое обеспечение дисциплины.**

Учебно-методический комплекс по дисциплине «Методы искусственного интеллекта» в электронной информационно-образовательной среде НГУ создается для каждого нового набора

Загорулько, Юрий Алексеевич. Инженерия знаний: учебное пособие: [для студентов, изучающих курс "Инженерия знаний"] / Ю.А. Загорулько, Г.Б. Загорулько ; М-во образования и науки РФ, Новосиб. гос. ун-т, Фак. информ. технологий. Новосибирск : Редакционно-издательский центр НГУ, 2016. 92 с. : схемы, ил. ; 20 см. URL: [http://e](http://e-lib.nsu.ru/dsweb/Get/Resource-1052/page001.pdf)[lib.nsu.ru/dsweb/Get/Resource-1052/page001.pdf](http://e-lib.nsu.ru/dsweb/Get/Resource-1052/page001.pdf)

# 1. **Внешние требования к дисциплине**

### **Таблица 1.1**

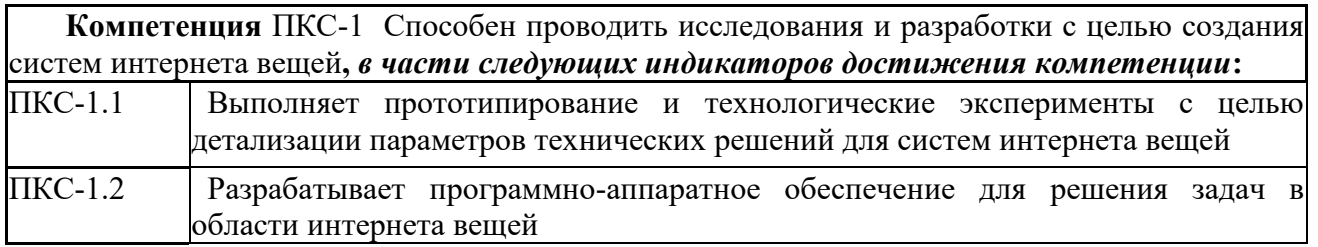

# **2. Требования к результатам освоения дисциплины**

Таблица 2.1

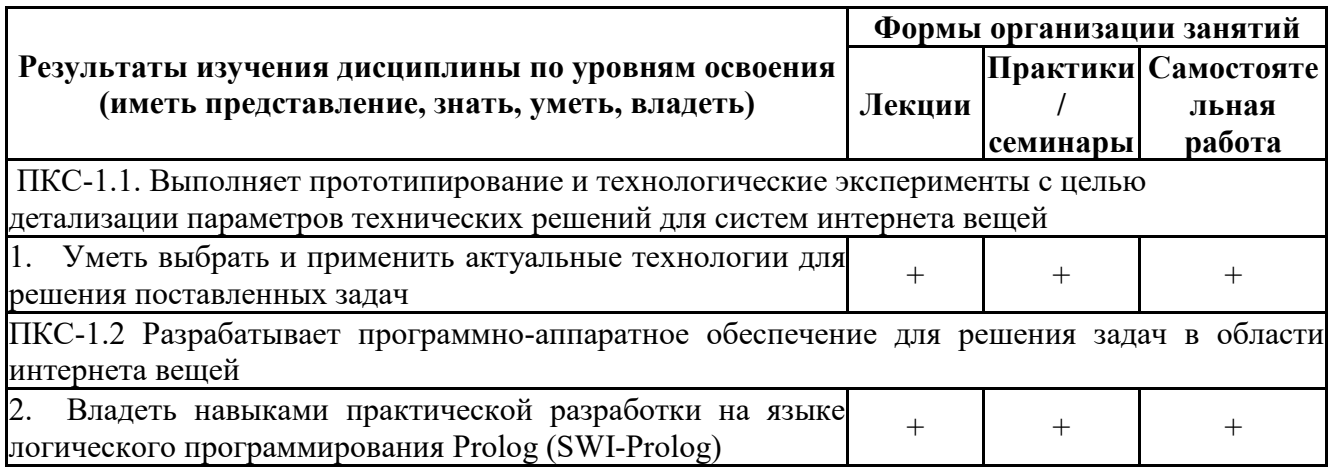

# **3. Содержание и структура учебной дисциплины**

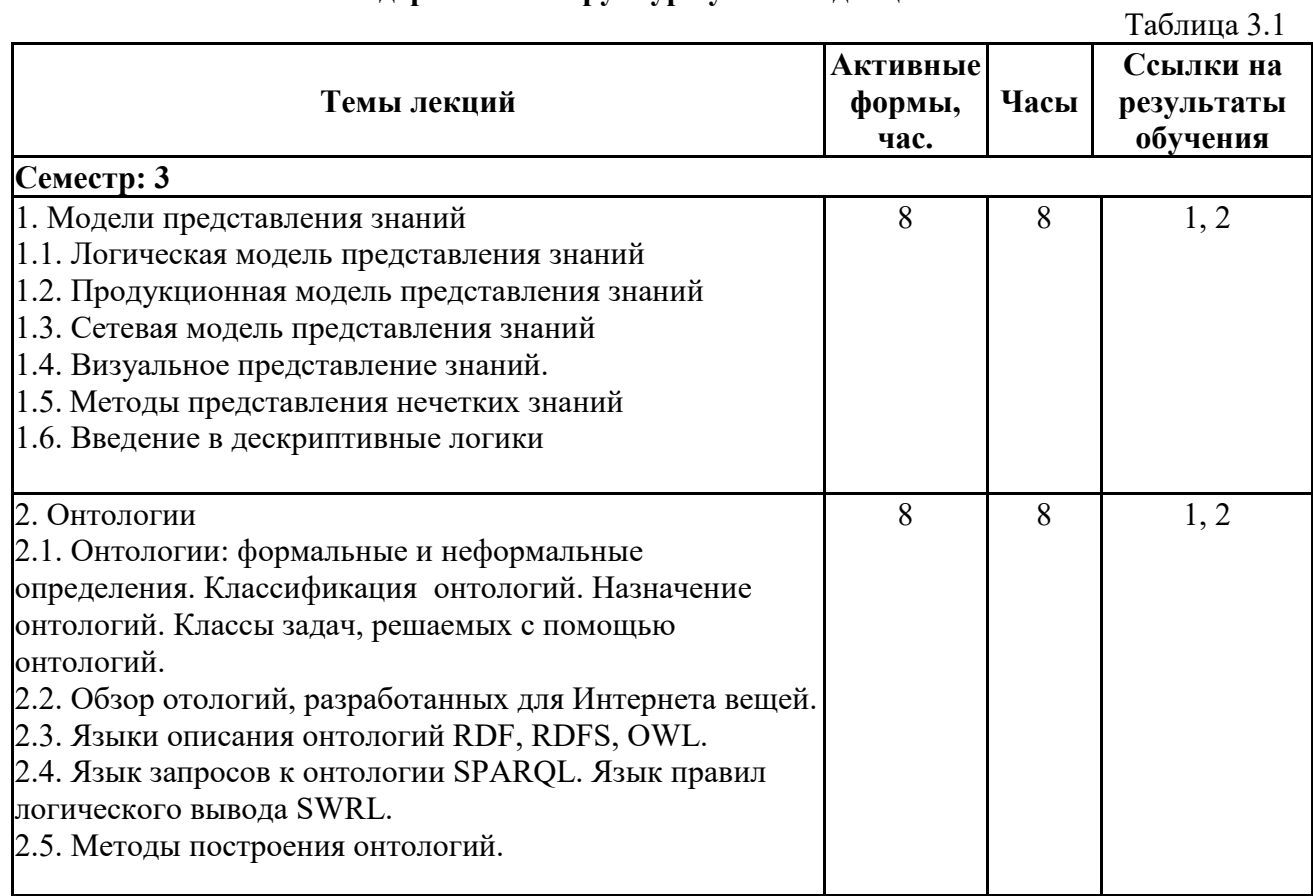

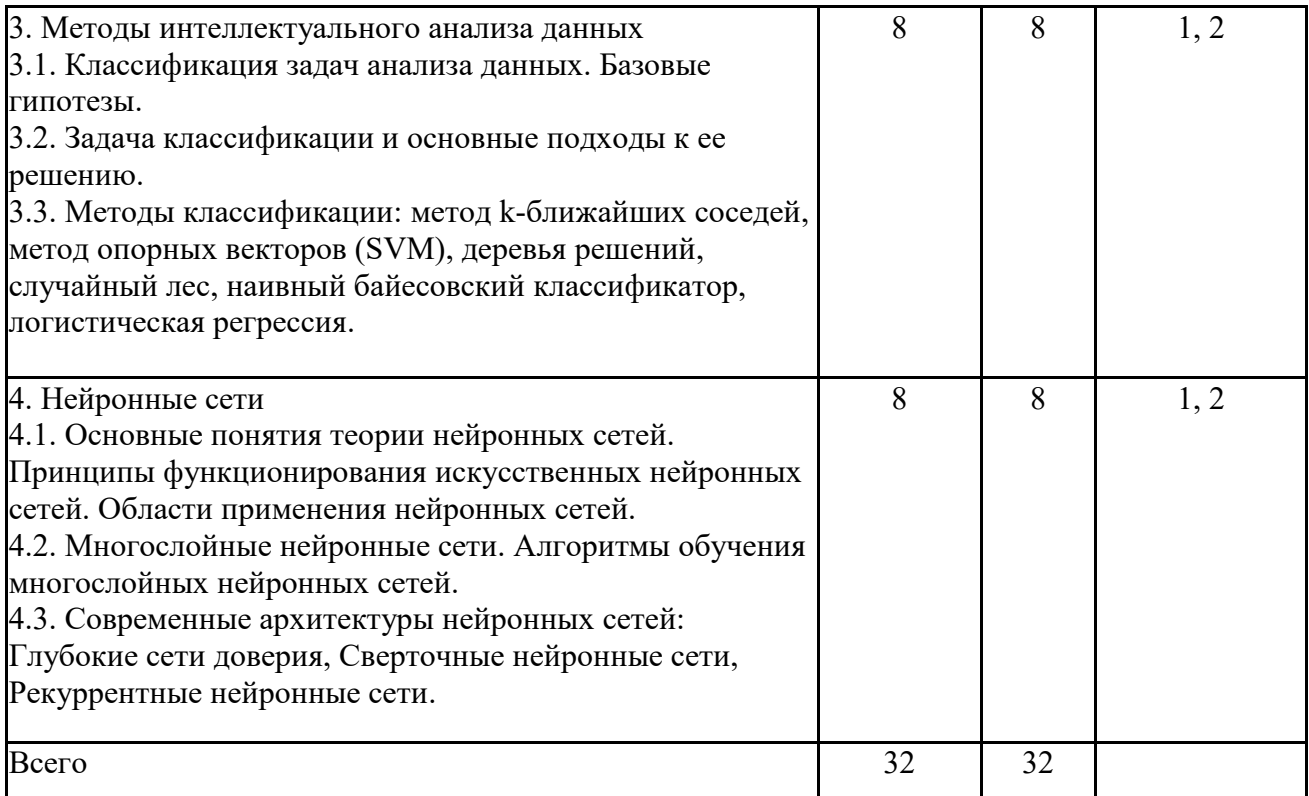

# Таблица 3.2

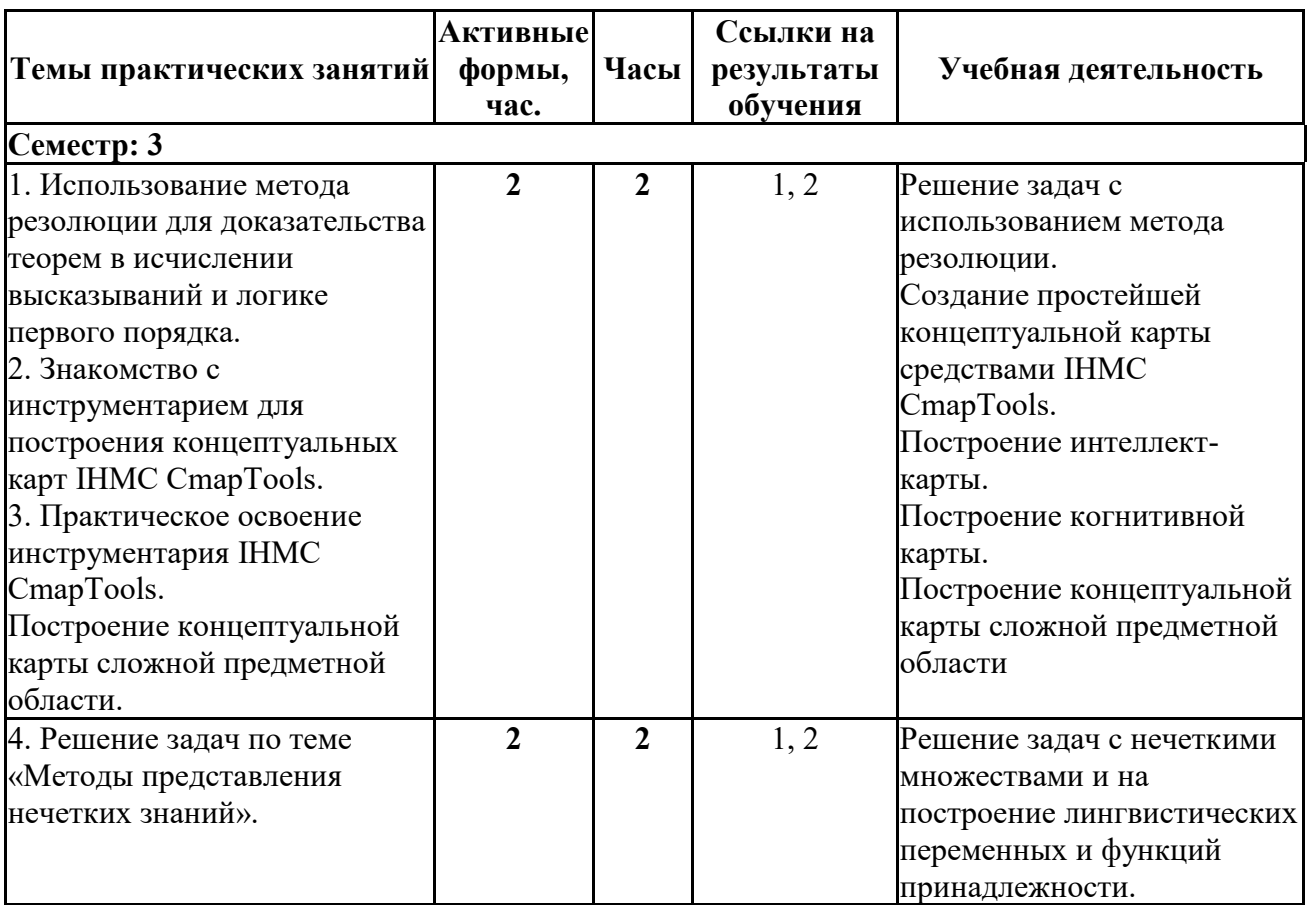

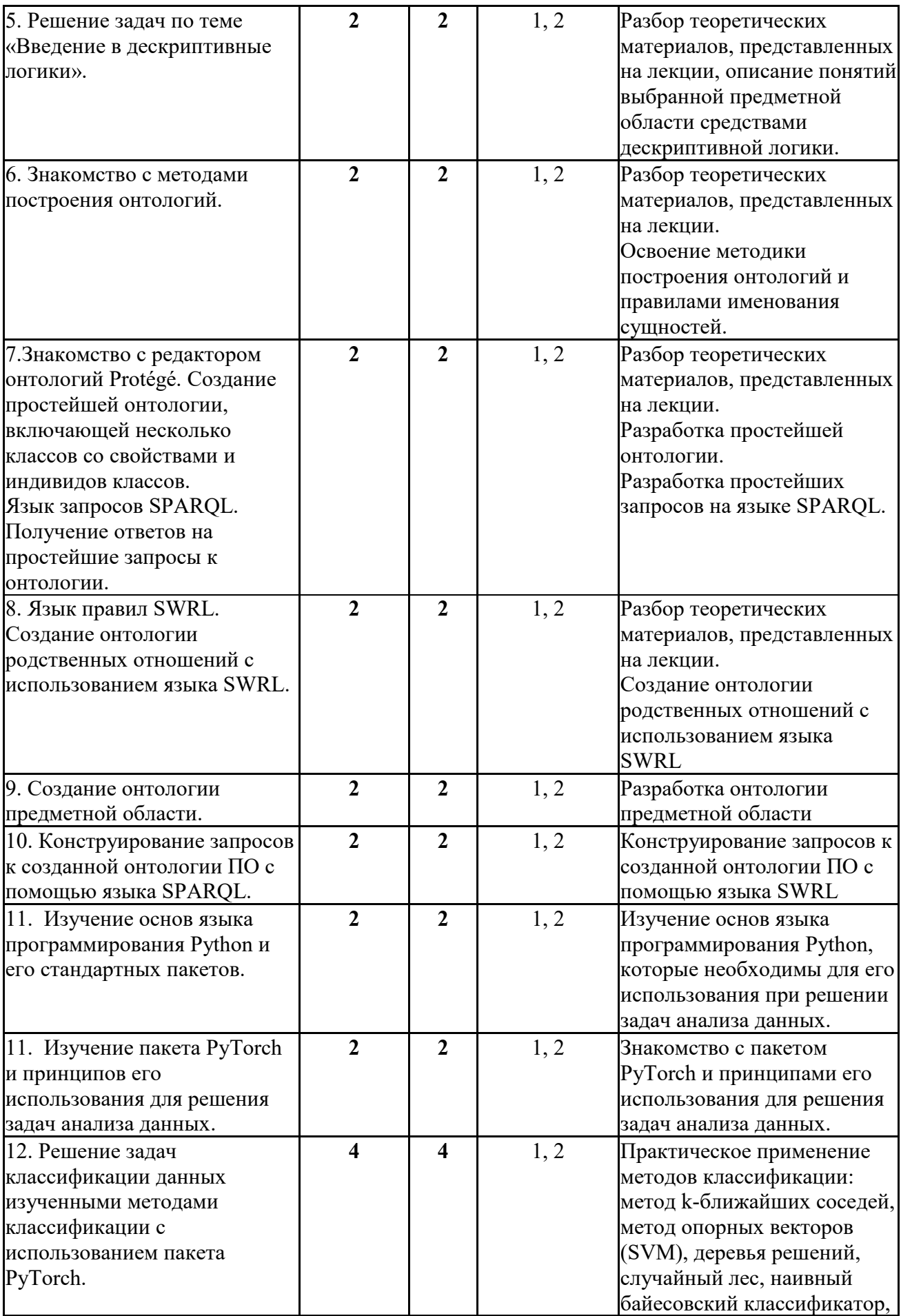

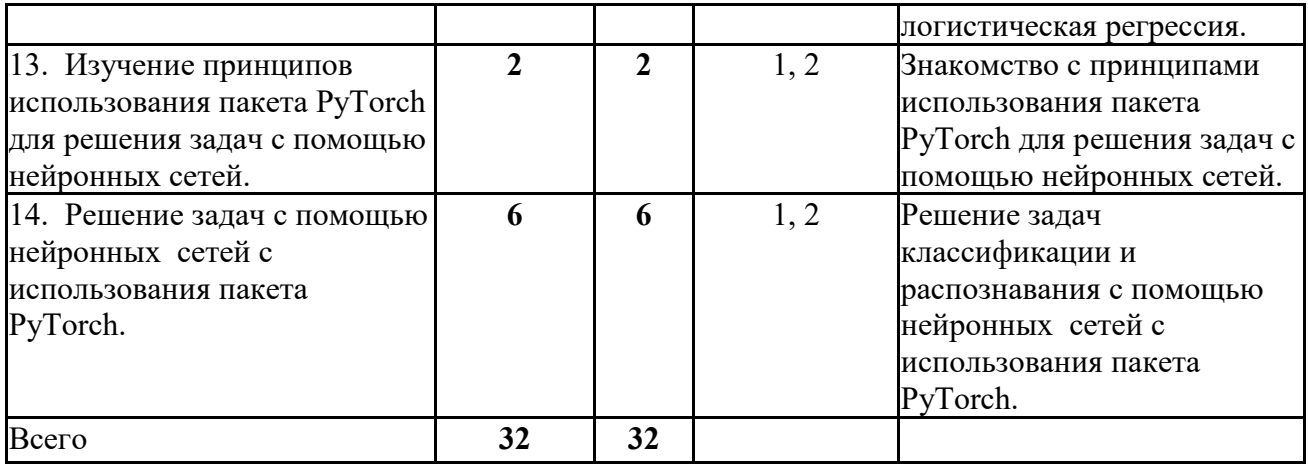

# 4. Самостоятельная работа студентов

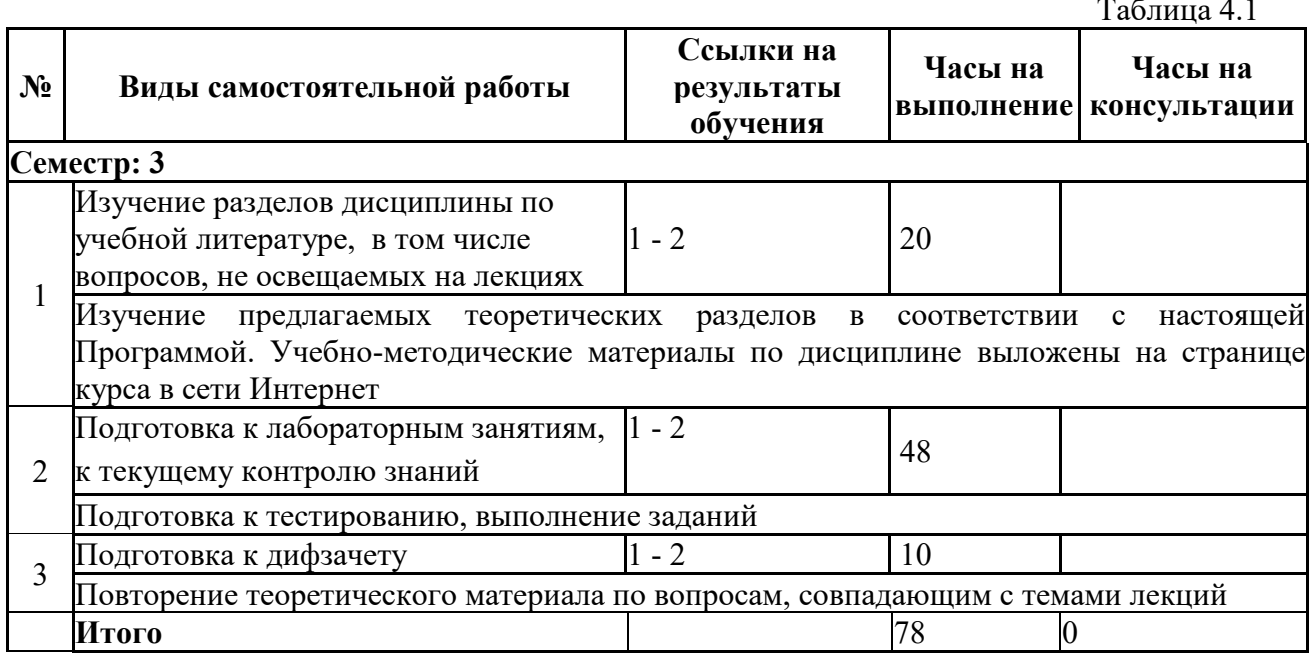

# 5. Образовательные технологии

В ходе реализации учебного процесса по дисциплине проводятся лекционные и практические занятия. Темы, рассматриваемые на лекциях и изучаемые самостоятельно, закрепляются на практических занятиях, по вопросам, вызывающим затруднения, проводятся консультации на практических занятиях. Применяются такие формы проведения практических занятий, как обсуждение и защита результатов работы, а также используются следующие интерактивные формы обучения (таблица 5.1).

Таблица 5.1

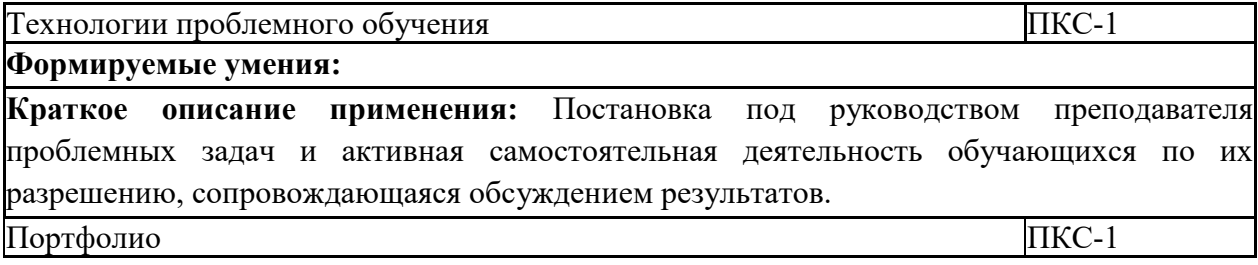

#### **Формируемые умения:** .

**Краткое описание применения:** студенты ведут портфолио (коллекцию работ), которое является основой для проведения аттестации по дисциплине.

Для организации и контроля самостоятельной работы студентов, а также проведения консультаций применяются информационно-коммуникационные технологии (таблица 5.2).

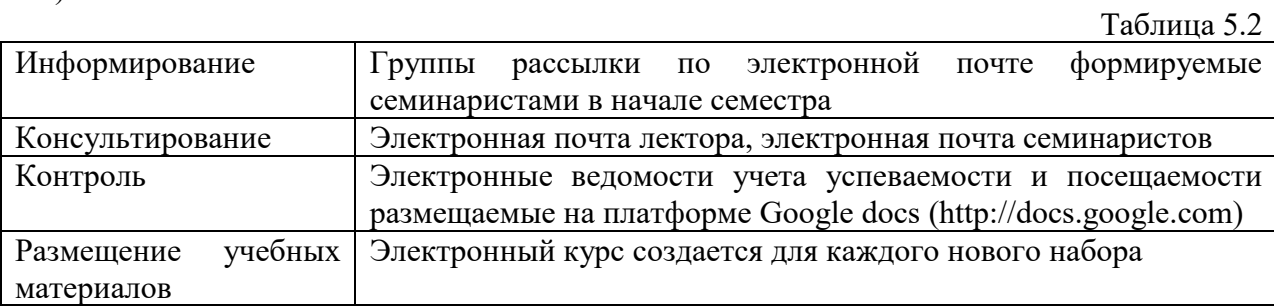

#### **6. Правила аттестации студентов по учебной дисциплине**

По дисциплине «Методы искусственного интеллекта» проводится текущая и промежуточная аттестация (итоговая по дисциплине).

**Текущая аттестация** по дисциплине «Методы искусственного интеллекта» осуществляется на практических занятиях и заключается в выполнении задания по каждой теме занятий, а также тестирование В ходе обучения каждый студент должен отчитаться по всем выполненным заданиям. По результатам текущей аттестации выставляется оценка «зачтено» или «не зачтено». Оценка «зачтено» является одним из условий успешного прохождения промежуточной аттестации.

Для получения оценки «зачтено» должны быть зачтены результаты тестирования и все задания практических занятий.

**Промежуточная аттестация по дисциплине «Методы искусственного интеллекта»** проводится по завершению периода ее освоения (семестра). Промежуточная аттестация по дисциплине включает 2 этапа:

1) портфолио (выполнение практических заданий и результаты тестирования);

2) дифзачет.

Оценка «зачтено» за портфолио является необходимым условием для прохождения промежуточной аттестации. Результаты промежуточной аттестации определяются оценками «отлично», «хорошо», «удовлетворительно», «неудовлетворительно». Оценки «отлично», «хорошо», «удовлетворительно» означают успешное прохождение промежуточной аттестации.

В таблице 6.1 представлено соответствие форм аттестации заявляемым требованиям к результатам освоения дисциплины.

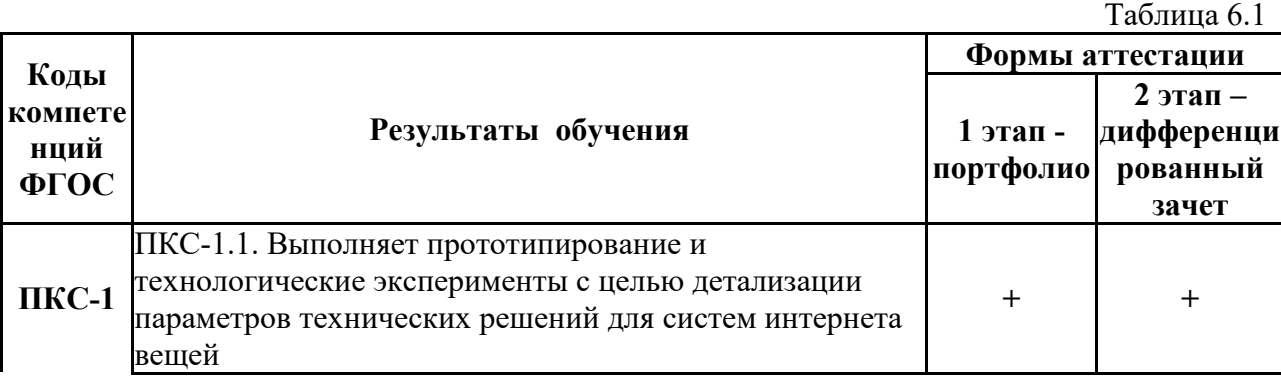

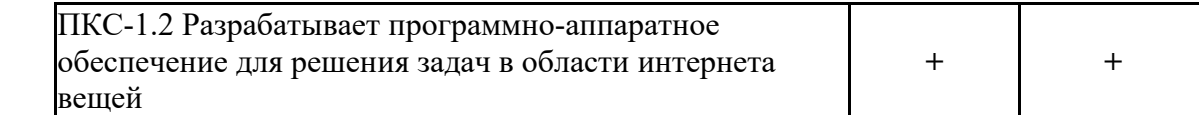

Требования к структуре и содержанию портфолио, оценочные средства, а также критерии оценки сформированности компетенций и освоения дисциплины в целом, представлены в Фонде оценочных средств, являющемся приложением 1 к настоящей рабочей программе дисциплины.

# **7. Литература**

- 1. Ефимова, Е.А. Основы программирования на языке Visual Prolog / Е.А. Ефимова. — 2-е изд., испр. — Москва: Национальный Открытый Университет «ИНТУИТ», 2016. — 266 с.: ил. — Библиогр. в кн.; То же [Электронный ресурс]. — Режим доступа: <http://biblioclub.ru/index.php?page=book&id=428996>
- 2. Братко, Иван. Программирование на языке Пролог для искусственного интеллекта / Пер. с англ. А.И. Лупенко, А.М. Степанова; Под ред. А.М. Степанова. М.: Мир, 1990. 559 с.: ил. ISBN 503001425X. (15 экз)
- *3.* Стерлинг, Леон. Искусство программирования на языке пролог / Пер. с англ. С.Ф. Сопрунова, Л.В. Шабанова; Под ред. Ю.Г. Дадаева. М.: Мир, 1990. 333 с.: ил. ISBN 5030004068. (15 экз)
- *4.* Салмина, Н.Ю. Теория игр / Н.Ю. Салмина. Томск : Томский государственный университет систем управления и радиоэлектроники, 2012. – 91 с. – Режим доступа: по подписке. – URL:<http://biblioclub.ru/index.php?page=book&id=208670> – ISBN 978-5-4332-0079-1. – Текст : электронный.
- 5. Нильсон, Нильс Дж. Искусственный интеллект: Методы поиска решений / Н. Нильсон ; Пер. с англ. В.Л. Стефанюка / Под ред. С.В. Фомина. М. : Мир, 1973. 270 с. : ил. ; 21 см. (6 экз)

# *Интернет-ресурсы*

Таблина 7.1 N<sub>o</sub>  $\begin{array}{c|c}\n\sqrt{10} & \text{H} \\
\hline\n\text{n/n} & \text{H} \\
\end{array}$  Наименование Интернет-ресурса Краткое описание 1. Образовательная платформа Coursera. [Электронный ресурс]. — Режим доступа: [https://www.coursera.org/.](https://www.coursera.org/) — Загл. с экрана Коллекция интерактивных учебных курсов

# **8. Учебно-методическое и программное обеспечение дисциплины 8.1. Учебно-методическое обеспечение**

Основным учебно-образовательным ресурсом курса является электронный курс, который создается для каждого нового набора.

Загорулько, Юрий Алексеевич. Инженерия знаний: учебное пособие: [для студентов, изучающих курс "Инженерия знаний"] / Ю.А. Загорулько, Г.Б. Загорулько ; М-во образования и науки РФ, Новосиб. гос. ун-т, Фак. информ. технологий. Новосибирск : Редакционно-издательский центр НГУ, 2016. 92 с. : схемы, ил. ; 20 см. URL: [http://e](http://e-lib.nsu.ru/dsweb/Get/Resource-1052/page001.pdf)[lib.nsu.ru/dsweb/Get/Resource-1052/page001.pdf](http://e-lib.nsu.ru/dsweb/Get/Resource-1052/page001.pdf)

Учебно-методическое обеспечение включает

- Презентации лекций курса в формате MS PowerPoint
- Список основной и дополнительной литературы

• Список вопросов для самоподготовки к контролю знаний

# **8.2. Программное обеспечение**

Для обеспечения реализации дисциплины используется стандартный комплект программного обеспечения (ПО), включающий регулярно обновляемое лицензионное ПО Windows и MS Office.

Перечень специализированного программного обеспечения для изучения дисциплины представлен в таблице 8.1.

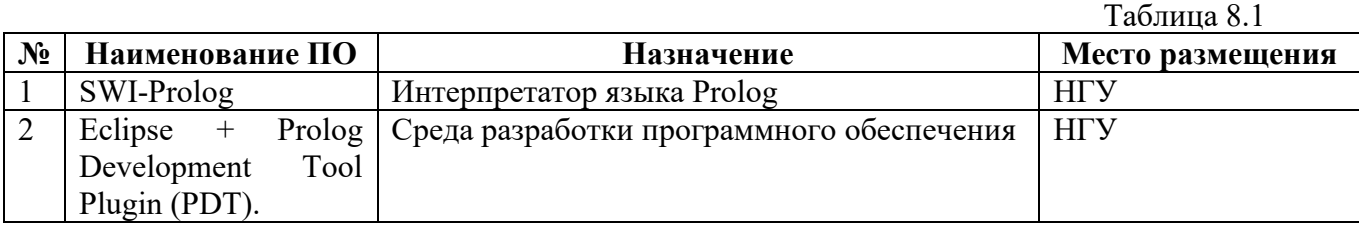

#### Специализированное программное обеспечение

#### **9. Профессиональные базы данных и информационные справочные системы**

1. Полнотекстовые электронные ресурсы Freedom Collection издательства Elsevier (Нидерланды) (2 предметные коллекции – Computer Science, Mathematics)

2. БД Scopus (Elsevier)

# **10. Материально-техническое обеспечение**

Таблица 10.1

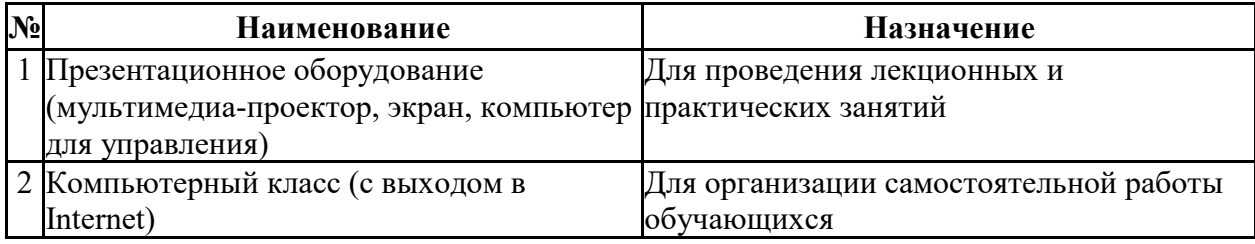

Материально-техническое обеспечение образовательного процесса по дисциплине для обучающихся из числа лиц с ограниченными возможностями здоровья осуществляется согласно «Порядку организации и осуществления образовательной деятельности по образовательным программам для инвалидов и лиц с ограниченными возможностями здоровья в Новосибирском государственном университете».

Министерство науки и высшего образования Российской Федерации Федеральное государственное автономное образовательное учреждение высшего образования «Новосибирский национальный исследовательский государственный университет» (Новосибирский государственный университет, HГУ)

#### Факультет информационных технологий

СОГЛАСОВАНО Декан ФИТ НГУ М.М. Лаврентьев «25» апреля 2023 г.

# ФОНД ОЦЕНОЧНЫХ СРЕДСТВ ПРОМЕЖУТОЧНОЙ АТТЕСТАЦИИ по дисциплине Методы искусственного интеллекта

Направление подготовки: 09.04.01 ИНФОРМАТИКА И ВЫЧИСЛИТЕЛЬНАЯ ТЕХНИКА.

Направленность (профиль): Интернет вещей Квалификация: Магистр

Форма обучения: очная

À

Год обучения: 2, семестр 3

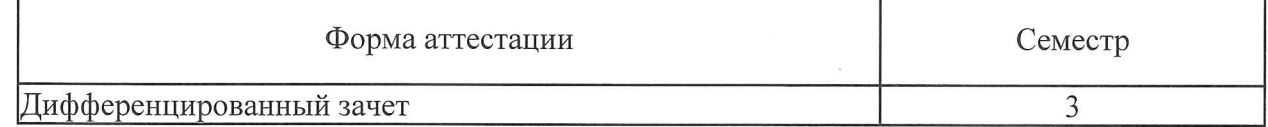

Новосибирск 2023

Фонд оценочных средств промежуточной аттестации является Приложением 1 к рабочей программе дисциплины «Методы искусственного интеллекта», реализуемой в рамках образовательной программы высшего образования - программы магистратуры 09.04.01 Информатика и вычислительная техника, направленность (профиль): Интернет вещей

Фонд оценочных средств промежуточной аттестации по дисциплине утвержден решением ученого совета факультета информационных технологий, протокол №91 от 24.04.2023.

Разработчик: доцент кафедры Систем информатики ФИТ НГУ кандидат технических наук

 $703 -$ Ю.А. Загорулько

М.М. Лаврентьев

Заведующий кафедрой систем информатики ФИТ, доктор физико-математических наук

Ответственный за образовательную программу:

Заведующий кафедрой систем информатики ФИТ, доктор физико-математических наук

М.М. Лаврентьев

# **1. Содержание и порядок проведения промежуточной аттестации по дисциплине**

# **1.1. Общая характеристика содержания промежуточной аттестации**

Промежуточная аттестация по дисциплине «Методы искусственного интеллекта» проводится по завершению периода освоения образовательной программы (семестра) для оценки сформированности компетенций в части следующих индикаторов достижения компетенции (таблица П1.1).

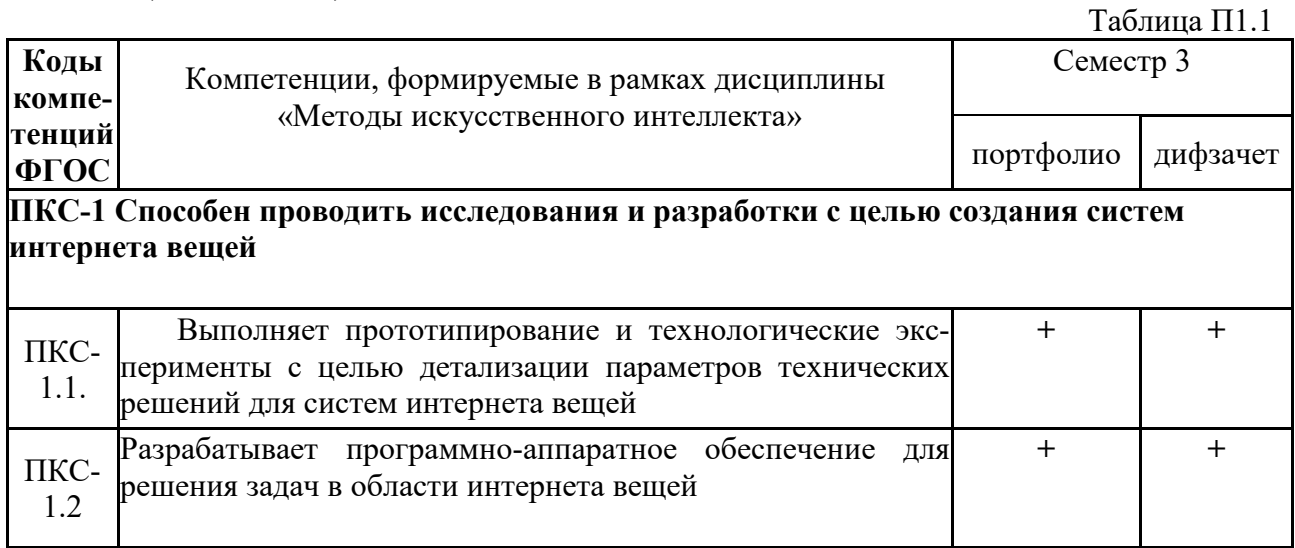

Тематика вопросов к дифзачету соответствует избранным разделам (темам) дисциплины «Методы искусственного интеллекта»

Модели представления знаний Онтологии Методы интеллектуального анализа данных Нейронные сети

Промежуточная аттестация включает 2 этапа:

- 1. Портфолио.
- 2. Дифзачет.

Все компетенции, формируемые в рамках дисциплины, оцениваются как через портфолио, так и на устном дифзачете.

# **1.2. Порядок проведения промежуточной аттестации по дисциплине**

Промежуточная аттестация проводится в форме дифзачета и включает 2 этапа: портфолио и дифзачет. Необходимым условием для прохождения промежуточной аттестации является оценка «зачтено» по результатам выполненного портфолио. Для оценивания портфолио студенту необходимо сдать все работы, входящие в структуру портфолио.

Портфолио включает выполнение заданий по темам практических занятий.

Дифзачет проводится в устной форме, в аудитории, студентам разрешено пользоваться бумагой для записей и авторучкой. Во время проведения дифзачета студенту разрешается использовать справочники, учебную и научную литературу, компьютеры. В процессе ответа на вопросы дифзачета студенту могут быть заданы дополнительные вопросы по темам дисциплины.

# 2. **Требования к структуре и содержанию фонда оценочных средств промежуточной аттестации по дисциплине**

Перечень оценочных средств, применяемых на каждом этапе проведения промежуточной аттестации по дисциплине, представлен в таблице П1.2.

 $T_a$ блица П $1.2$ 

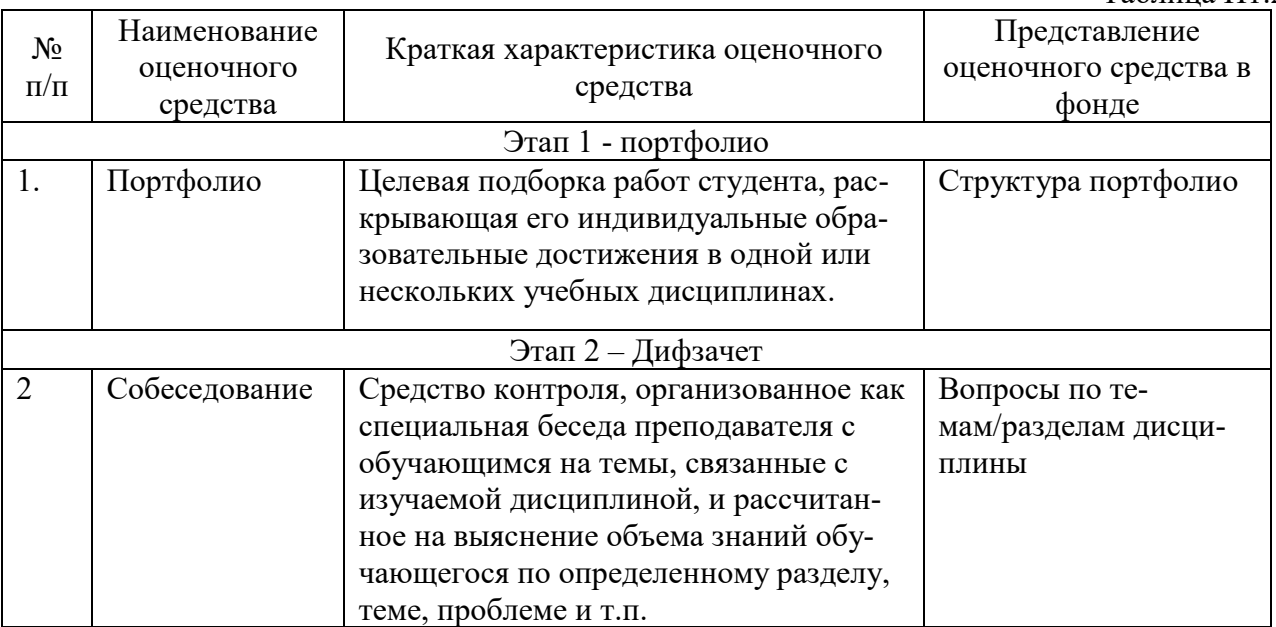

# **2.1. Требования к структуре и содержанию оценочных средств аттестации в семестре**

Текущая аттестация по дисциплине «Методы искусственного интеллекта» проводится в форме портфолио. Промежуточная аттестация проводится в формате дифзачета

2.1.1 Требования к структуре и содержанию портфолио

Портфолио включает защиту заданий на практических занятиях.

Оценка за курс выставляется по результатам дифзачета Оценки «отлично», «хорошо», «удовлетворительно» означают успешное прохождение промежуточной аттестации.

# 2.1.2 Перечень вопросов дифзачета 3 семестра

- 1. Модели представления знаний
- 1.1. Логическая модель представления знаний
- 1.2. Продукционная модель представления знаний
- 1.3. Сетевая модель представления знаний
- 1.4. Визуальное представление знаний.

# 1.5. Методы представления нечетких знаний

1.6. Введение в дескриптивные логики

### 2. Онтологии

2.1. Онтологии: формальные и неформальные определения. Классификация онтологий. Назначение онтологий. Классы задач, решаемых с помощью онтологий.

2.2. Обзор отологий, разработанных для Интернета вещей.

- 2.3. Языки описания онтологий RDF, RDFS, OWL.
- 2.4. Язык запросов к онтологии SPARQL. Язык правил логического вывода SWRL.
- 2.5. Методы построения онтологий.

#### 3. Методы интеллектуального анализа данных

3.1. Классификация задач анализа данных. Базовые гипотезы.

3.2. Задача классификации и основные подходы к ее решению.

3.3. Методы классификации: метод k-ближайших соседей, метод опорных векторов (SVM), деревья решений, случайный лес, наивный байесовский классификатор, логистическая регрессия.

#### 4. Нейронные сети

4.1. Основные понятия теории нейронных сетей. Принципы функционирования искусственных нейронных сетей. Области применения нейронных сетей.

4.2. Многослойные нейронные сети. Алгоритмы обучения многослойных нейронных сетей.

4.3. Современные архитектуры нейронных сетей: Глубокие сети доверия, Сверточные нейронные сети, Рекуррентные нейронные сети.

Набор вопросов дифзачета формируется и утверждается в установленном порядке в начале учебного года при наличии контингента обучающихся, завершающих освоение дисциплины «Методы искусственного интеллекта» в текущем учебном году.

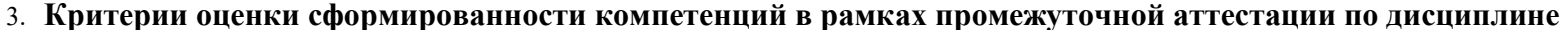

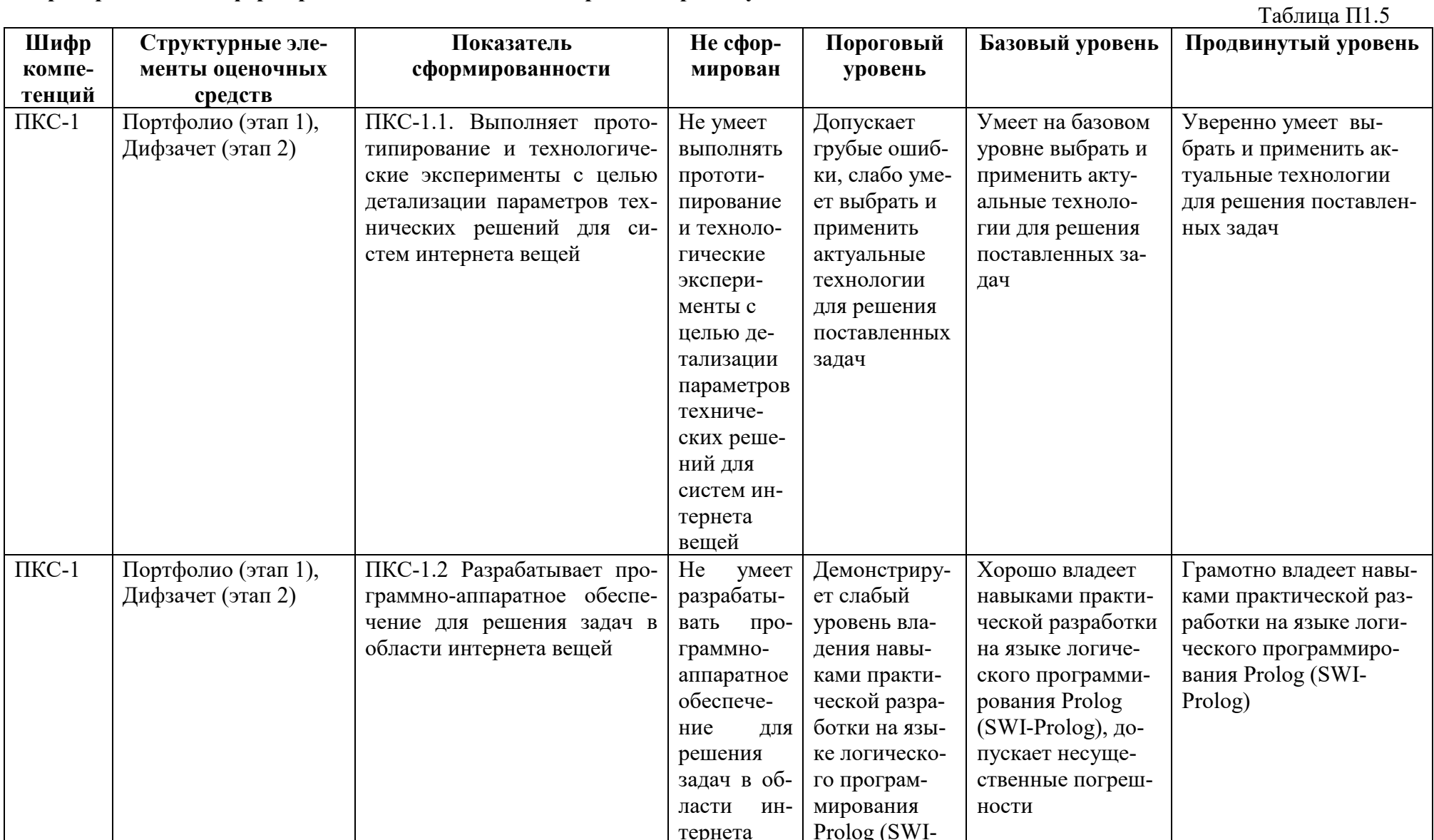

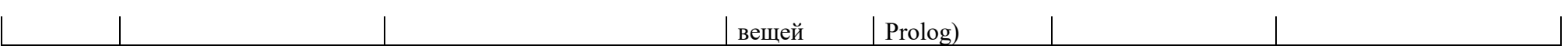

# 4. **Критерии выставления оценок по результатам промежуточной аттестации по дисциплине**

В соответствии с учебным планом устанавливаются следующие формы контроля:

Результаты промежуточной аттестации определяются оценками «отлично», «хорошо», «удовлетворительно», «неудовлетворительно». Оценки «отлично», «хорошо», «удовлетворительно» означают успешное прохождение промежуточной аттестации.

Оценка «отлично» соответствует продвинутому уровню сформированности компетенции.

Оценка «хорошо» соответствует базовому уровню сформированности компетенции.

Оценка «удовлетворительно» соответствует пороговому уровню сформированности компетенции.

Оценка «неудовлетворительно» выставляется, если хотя бы одна компетенция не сформирована.

Итоговая оценка результатов промежуточной аттестации выставляется как оценка за дифзачет.